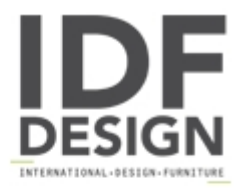

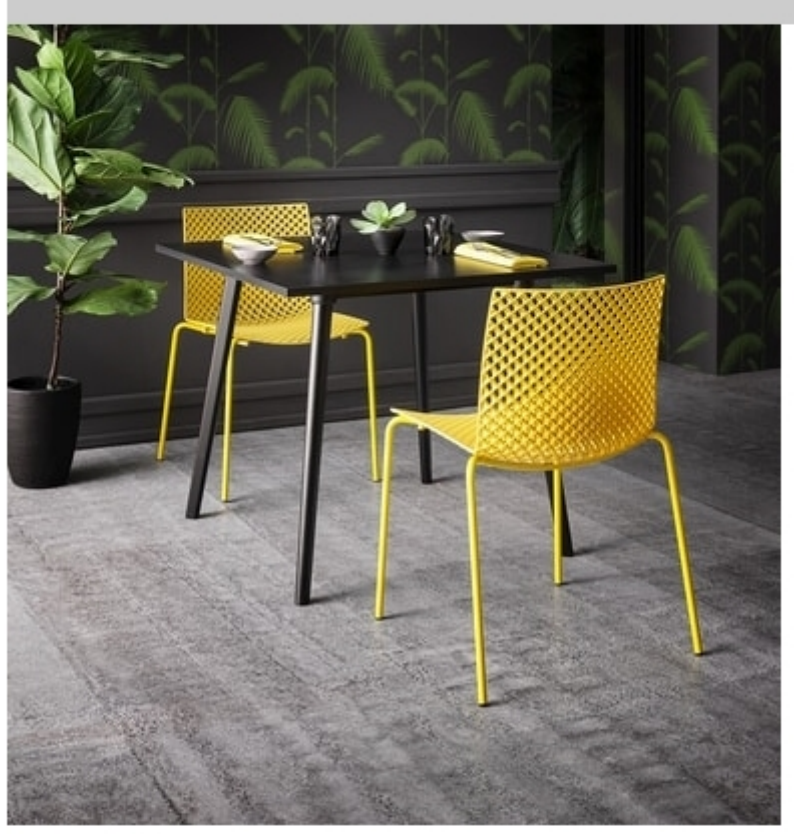

## **Fuller NA**

Ongoing research into shapes and materials, combined with the most modern processing technologies, has given rise to the creation of the Fuller collection. Designed by Marc Sadler, the collection stands out by dint of its unusual framer design, a continuous game of empty and full spaces that intertwine to create an exciting threedimensional effect. Fuller,a manifestation of Gaber's experience and ability to innovate, is a unique and surprising choice for dynamic workspaces and hospitality contract projects, where a stand-out look is required.

## Produced by

**Gaber Srl** Via Schiavonesca 75/1 31030 Caselle di Altivole (Treviso) Italy

Phone: +39 0423 915521 Fax: +39 0423 919417 E-mail: marketing@gaber.it Website: http://www.qaber.it

## Gaber